# **> LLD rule object**

The following objects are directly related to the discoveryrule API.

## **LLD rule**

The low-level discovery rule object has the following properties.

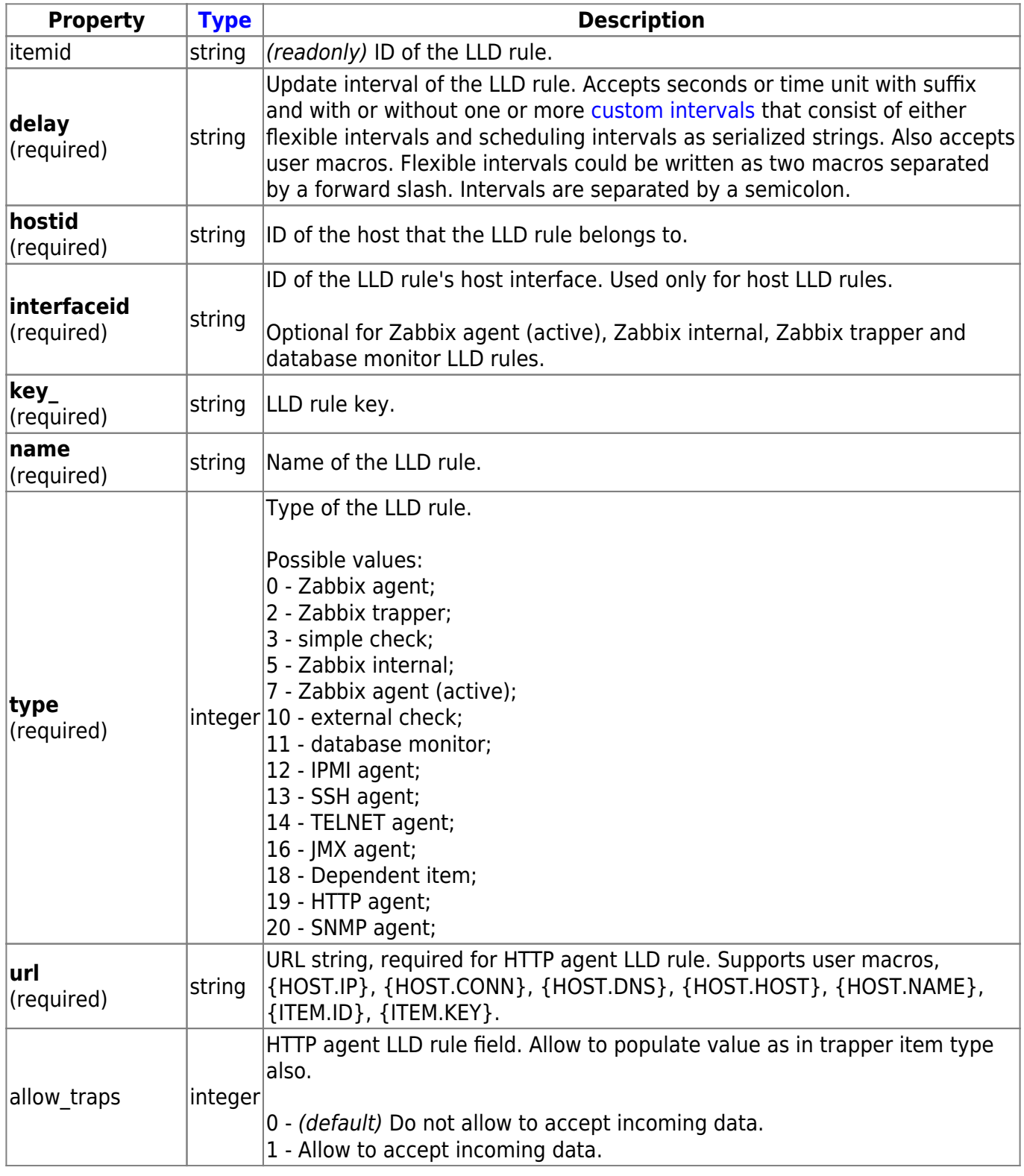

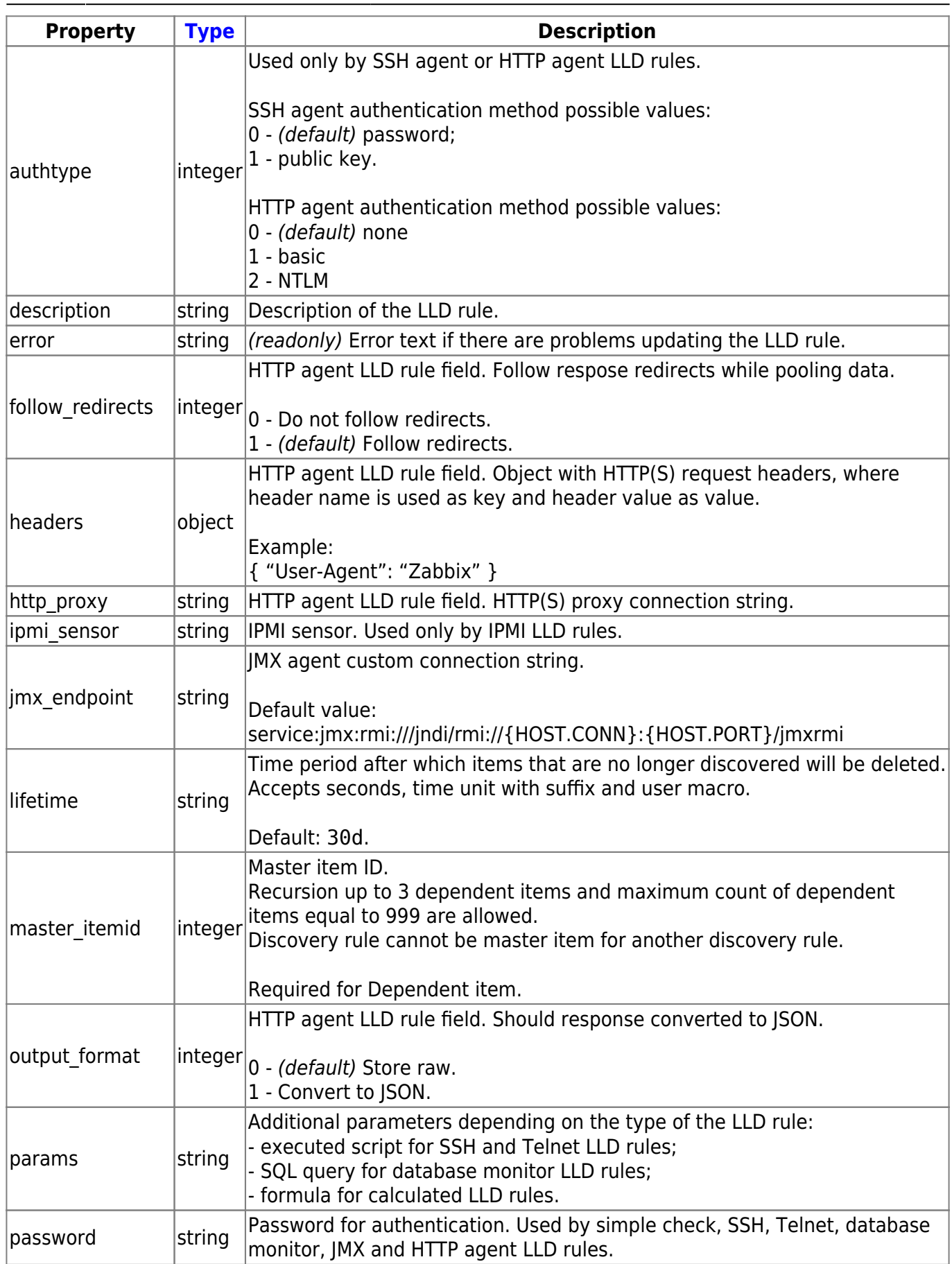

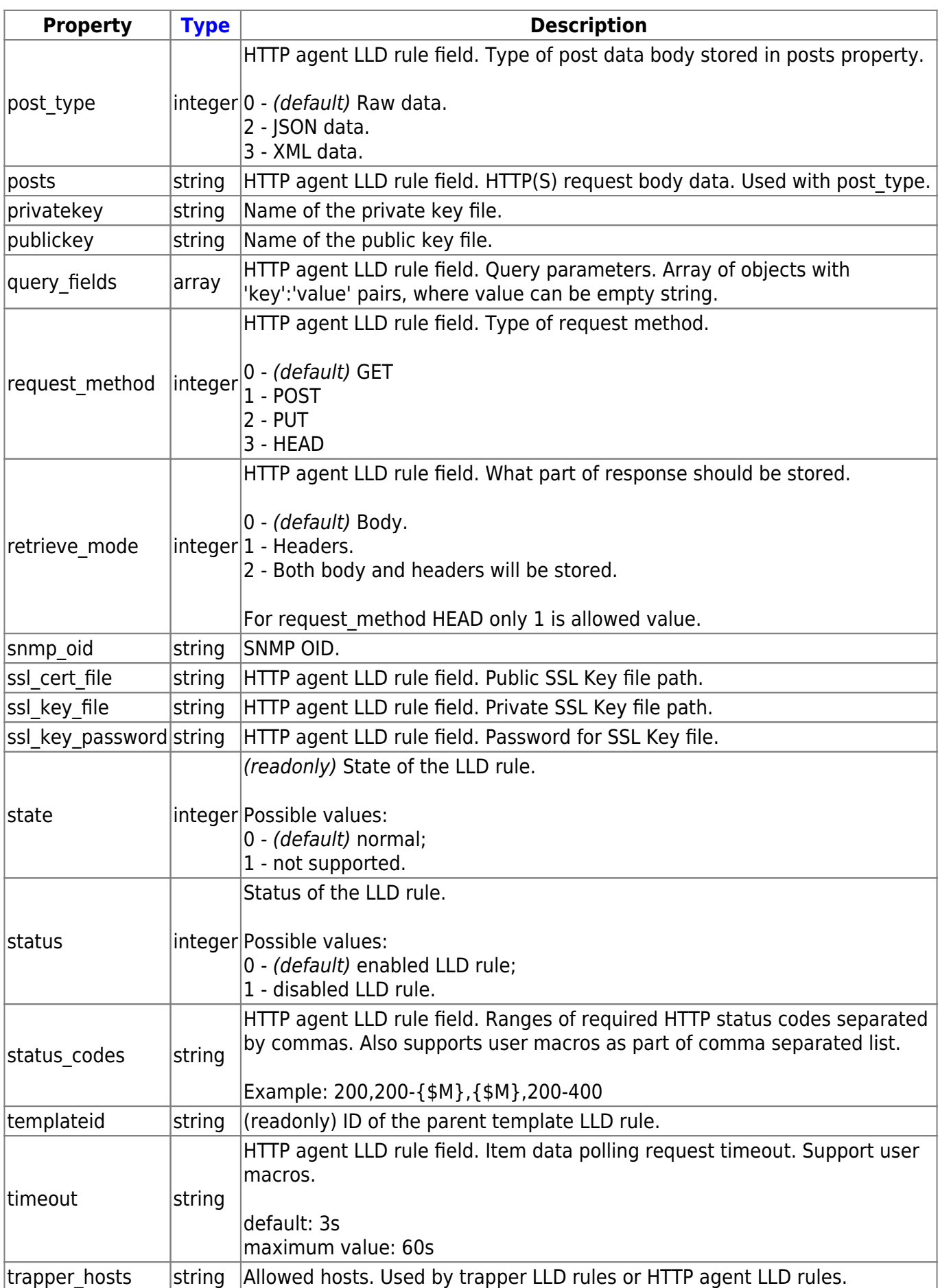

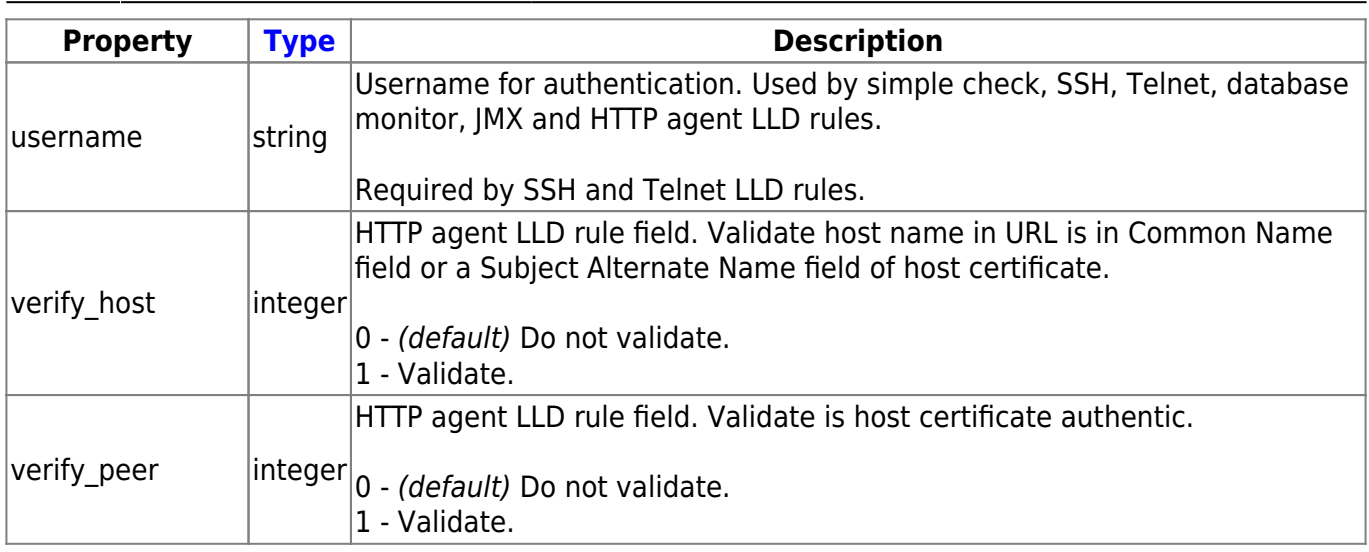

## **LLD rule filter**

The LLD rule filter object defines a set of conditions that can be used to filter discovered objects. It has the following properties:

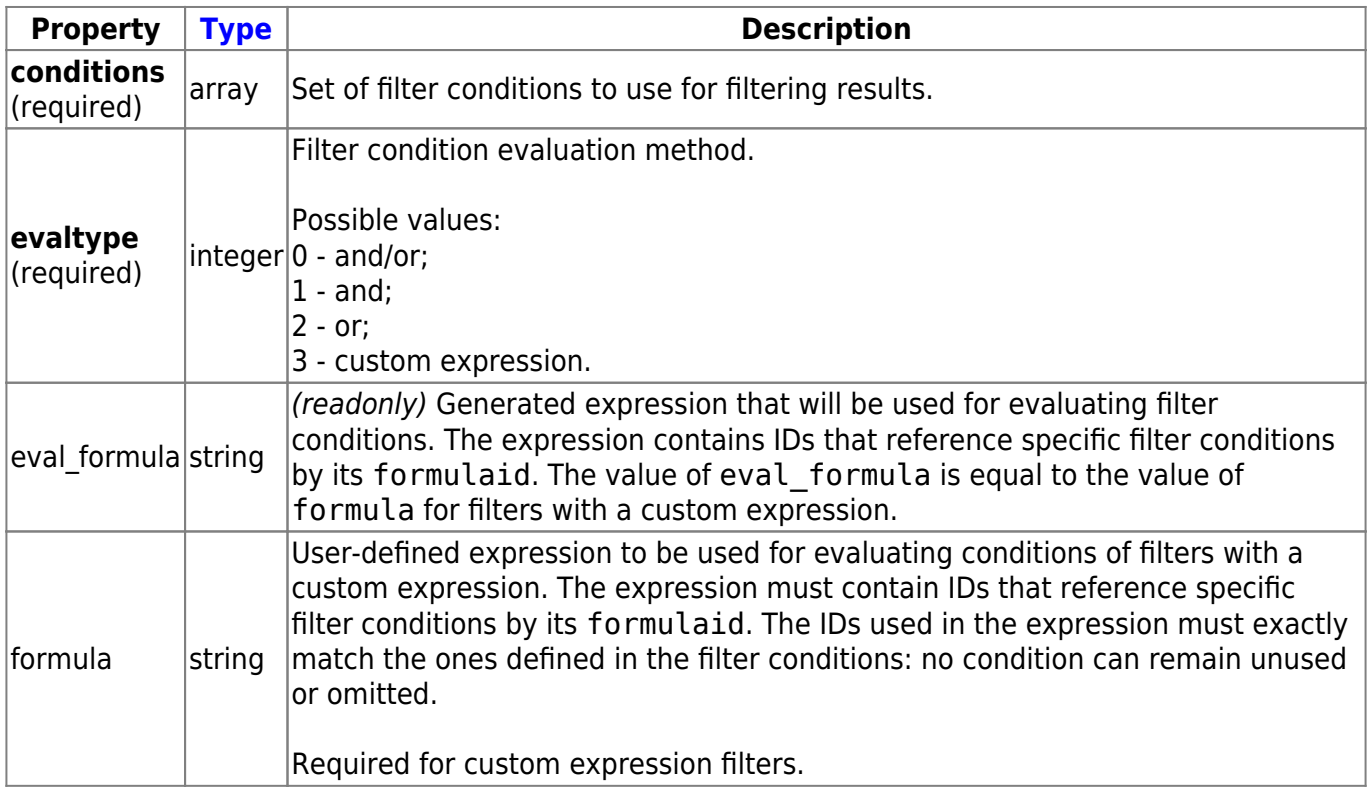

### **LLD rule filter condition**

The LLD rule filter condition object defines a separate check to perform on the value of an LLD macro. It has the following properties:

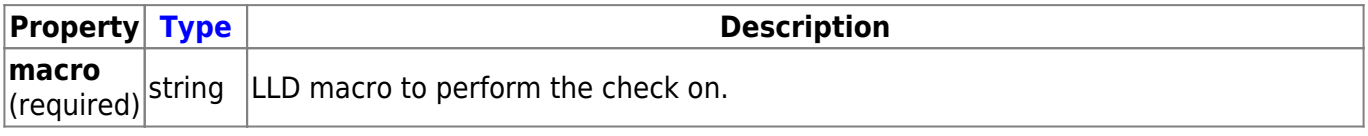

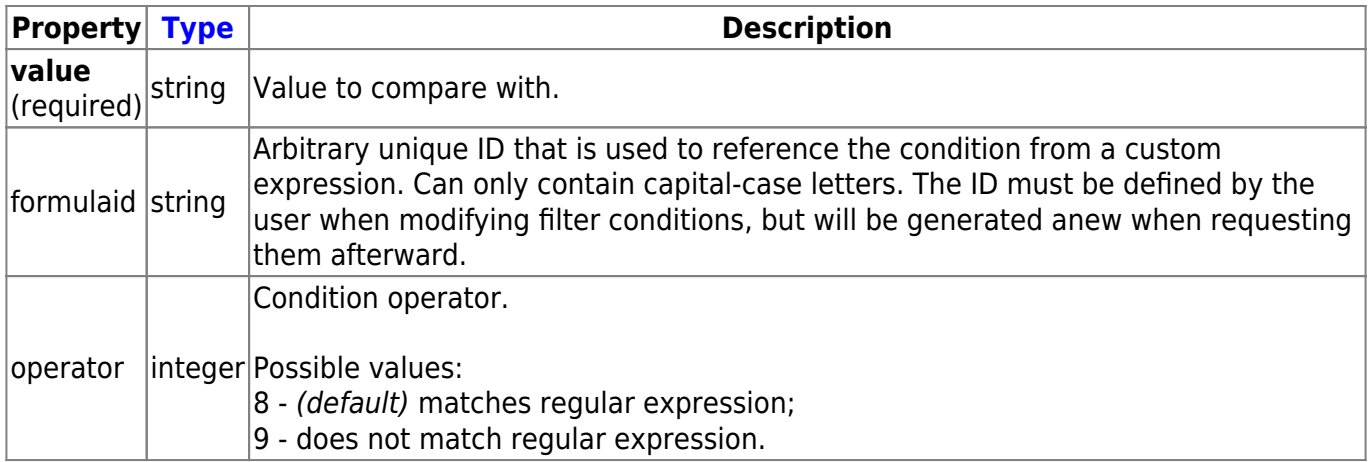

To better understand how to use filters with various types of expressions, see examples on the [discoveryrule.get](https://www.zabbix.com/documentation/5.2/manual/api/reference/discoveryrule/get#retrieving_filter_conditions) and [discoveryrule.create](https://www.zabbix.com/documentation/5.2/manual/api/reference/discoveryrule/create#using_a_custom_expression_filter) method pages.

## **LLD macro path**

The LLD macro path has the following properties:

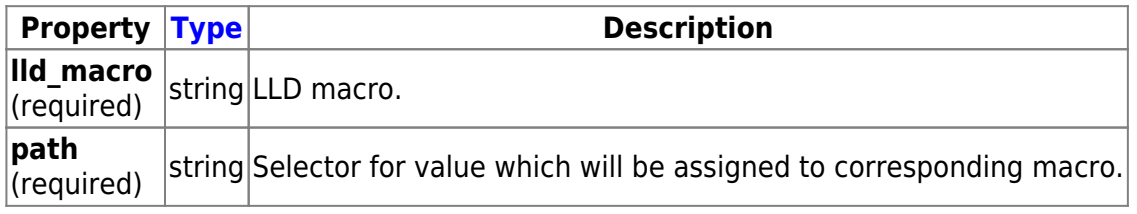

## **LLD rule preprocessing**

The LLD rule preprocessing object has the following properties.

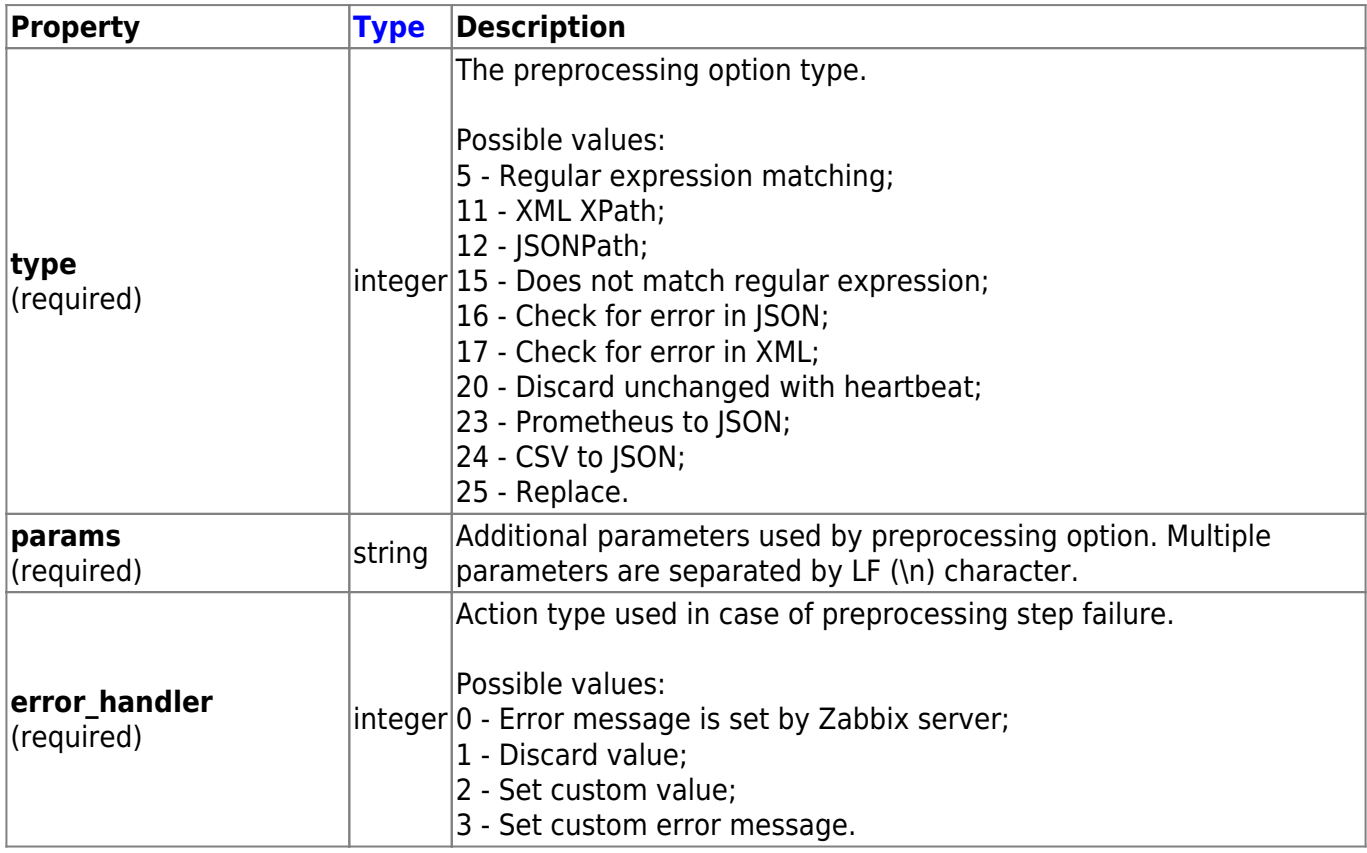

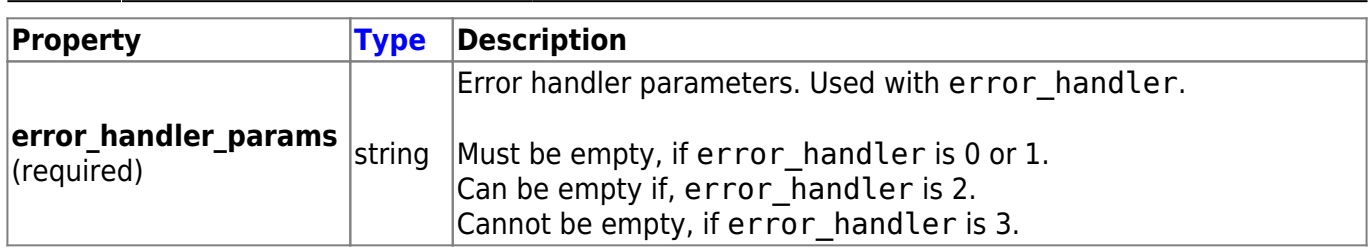

The following parameters and error handlers are supported for each preprocessing type.

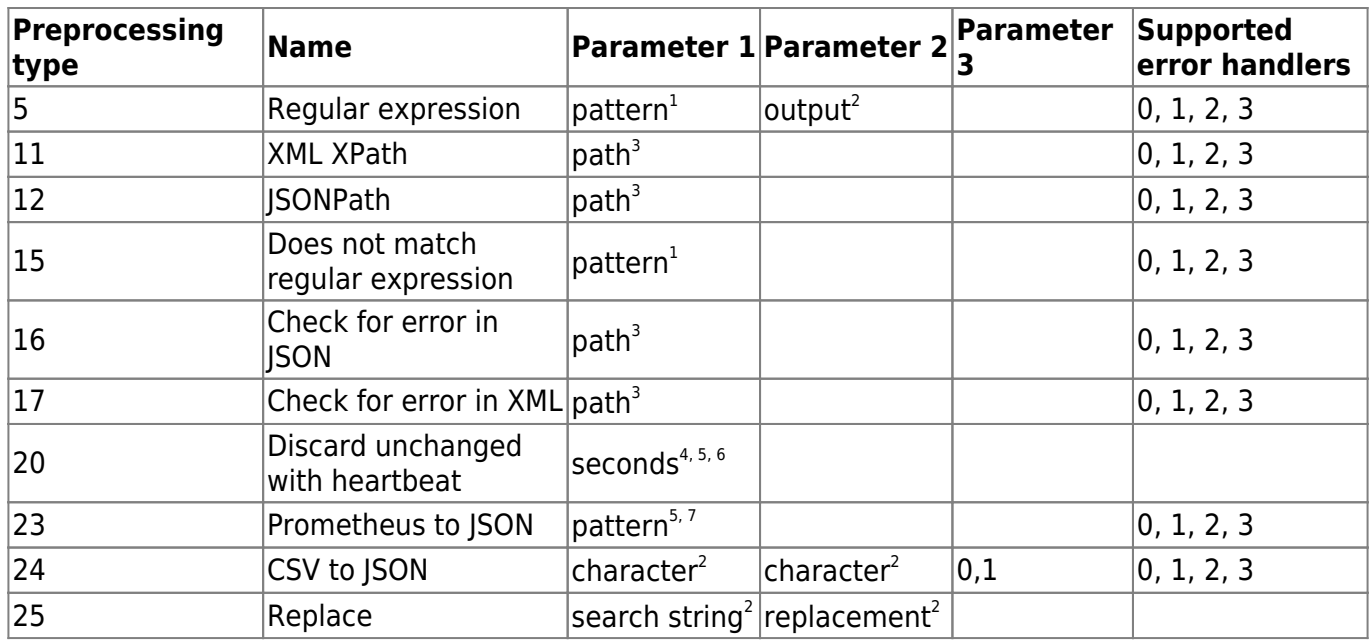

 $^1$  regular expression

 $2$  string

3 JSONPath or XML XPath

 $^4$  positive integer (with support of time suffixes, e.g. 30s, 1m, 2h, 1d)

<sup>5</sup> user macro

6 LLD macro

<sup>7</sup> Prometheus pattern following the syntax: <metric name>{<label name>="<label value>", ...} == <value>. Each Prometheus pattern component (metric, label name, label value and metric value) can be user macro.

<sup>8</sup> Prometheus output following the syntax: <label name>.

## **LLD rule overrides**

The LLD rule overrides object defines a set of rules (filters, conditions and operations) that are used to override properties of different prototype objects. It has the following properties:

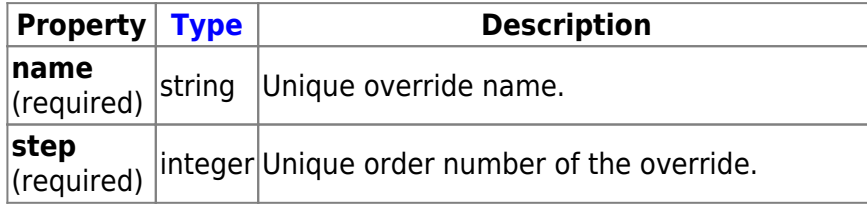

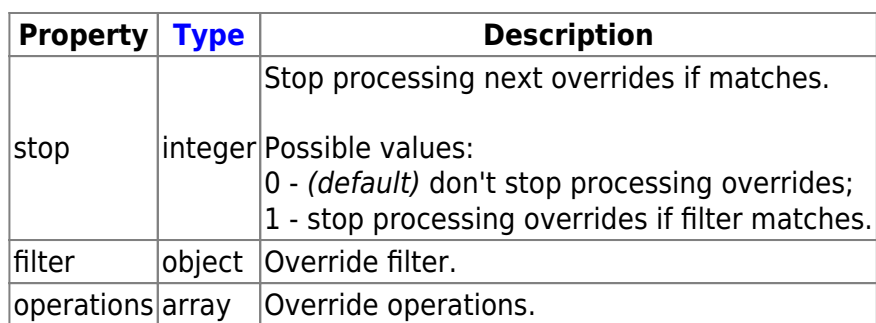

#### **LLD rule override filter**

The LLD rule override filter object defines a set of conditions that if they match the discovered object the override is applied. It has the following properties:

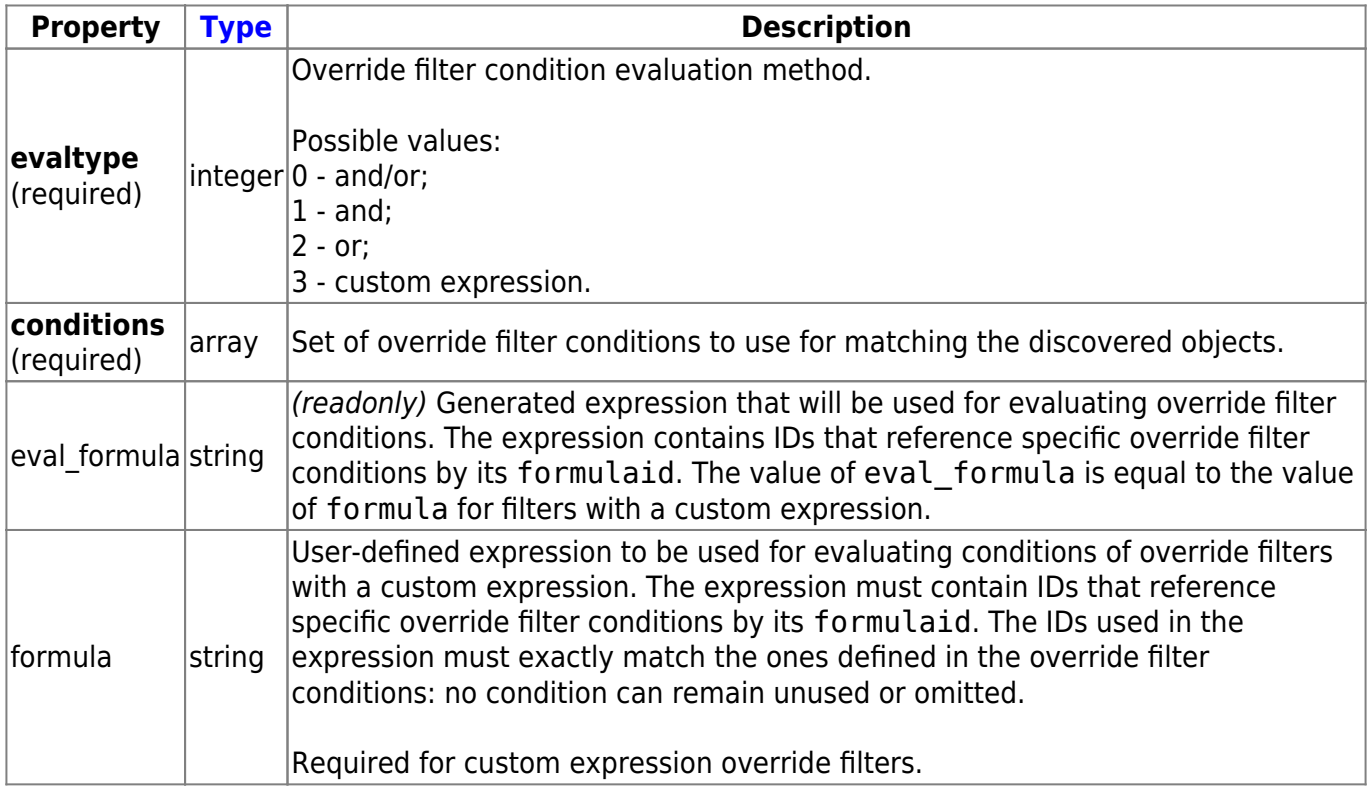

#### **LLD rule override filter condition**

The LLD rule override filter condition object defines a separate check to perform on the value of an LLD macro. It has the following properties:

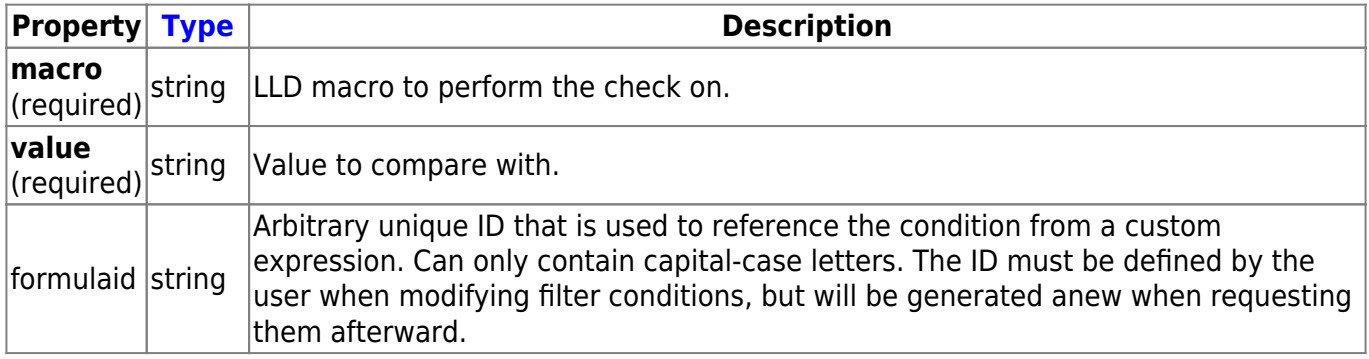

Last update: 2020/08/18 manual:api:reference:discoveryrule:object https://www.zabbix.com/documentation/5.2/manual/api/reference/discoveryrule/object 13:39

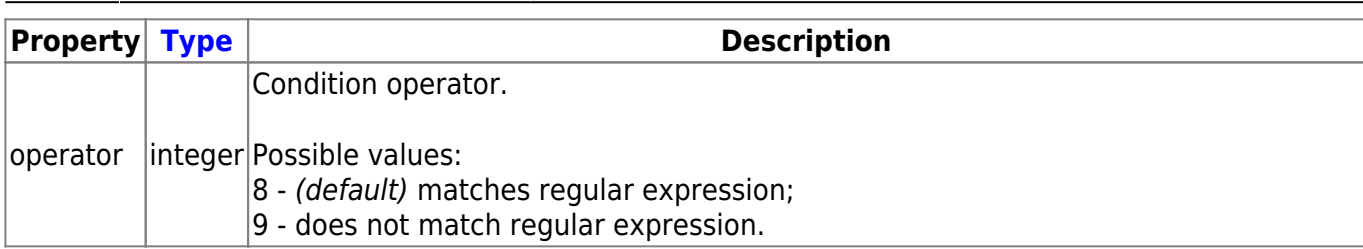

#### **LLD rule override operation**

The LLD rule override operation is combination of conditions and actions to perform on the prototype object. It has the following properties:

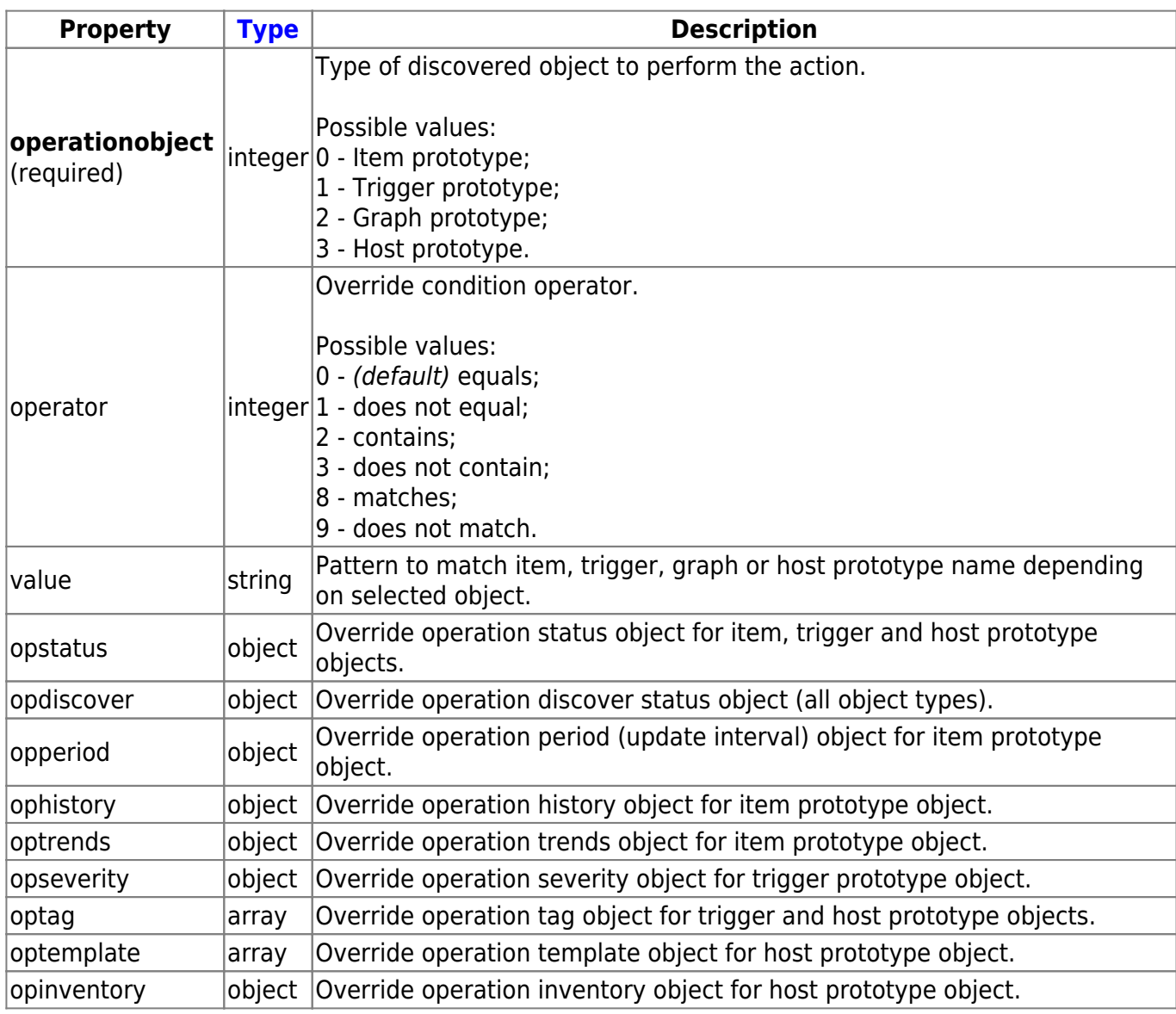

#### **LLD rule override operation status**

LLD rule override operation status that is set to discovered object. It has the following properties:

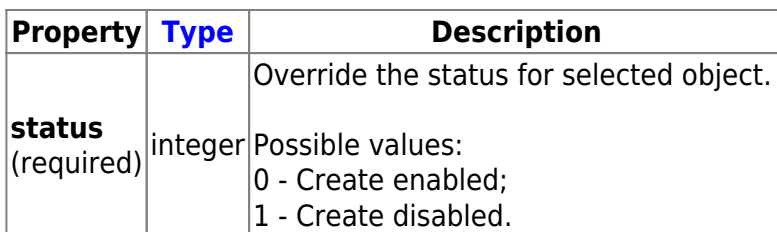

#### **LLD rule override operation discover**

LLD rule override operation discover status that is set to discovered object. It has the following properties:

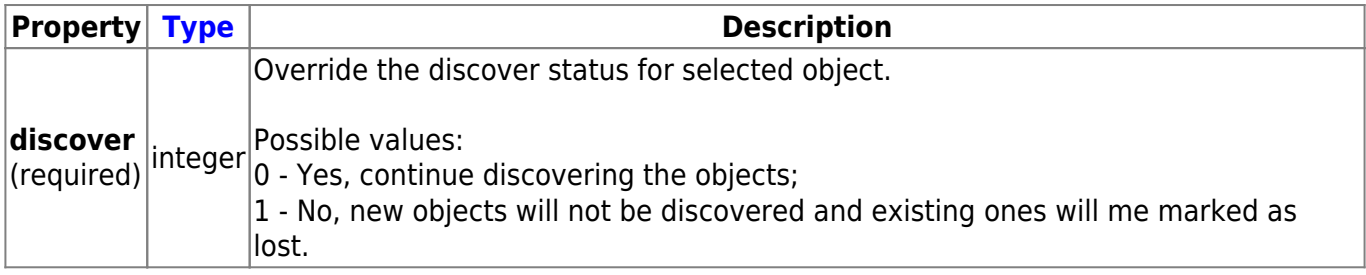

#### **LLD rule override operation period**

LLD rule override operation period is an update interval value (supports custom intervals) that is set to discovered item. It has the following properties:

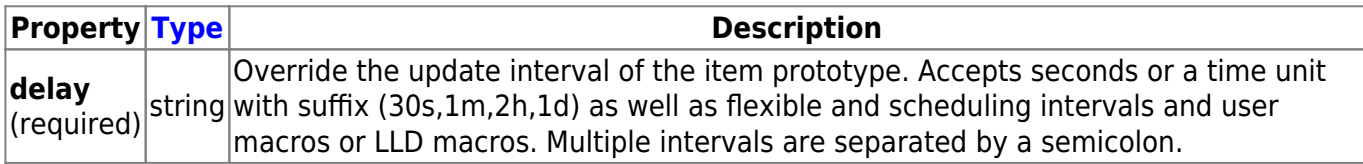

#### **LLD rule override operation history**

LLD rule override operation history value that is set to discovered item. It has the following properties:

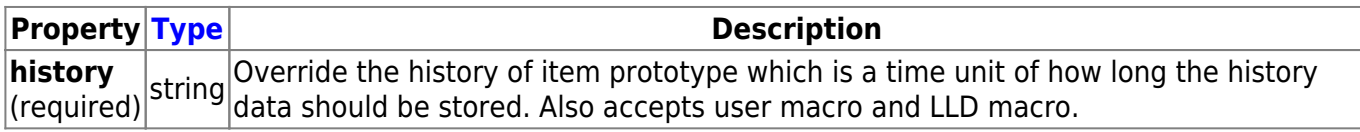

#### **LLD rule override operation trends**

LLD rule override operation trends value that is set to discovered item. It has the following properties:

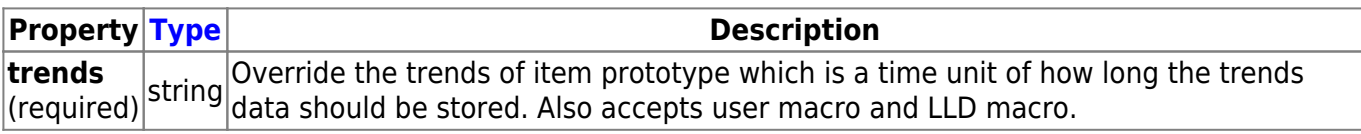

#### **LLD rule override operation severity**

LLD rule override operation severity value that is set to discovered trigger. It has the following

Last update: 2020/08/18 manual:api:reference:discoveryrule:object https://www.zabbix.com/documentation/5.2/manual/api/reference/discoveryrule/object 13:39

properties:

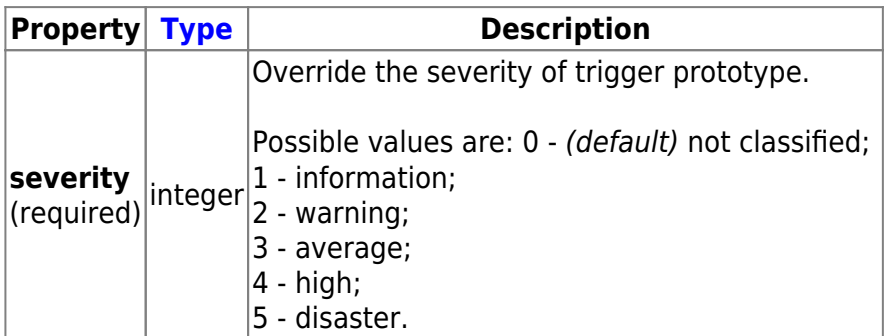

#### **LLD rule override operation tag**

LLD rule override operation tag object contains tag name and value that are set to discovered object. It has the following properties:

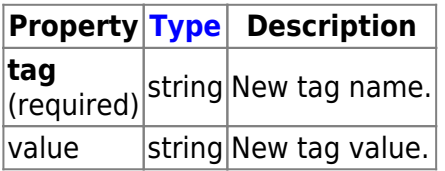

#### **LLD rule override operation template**

LLD rule override operation template object that is linked to discovered host. It has the following properties:

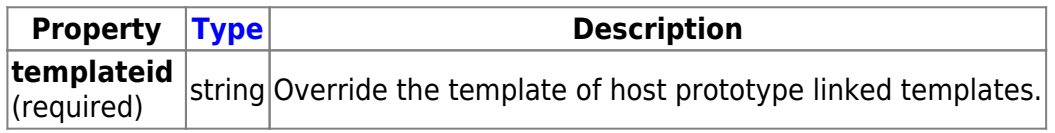

#### **LLD rule override operation inventory**

LLD rule override operation inventory mode value that is set to discovered host. It has the following properties:

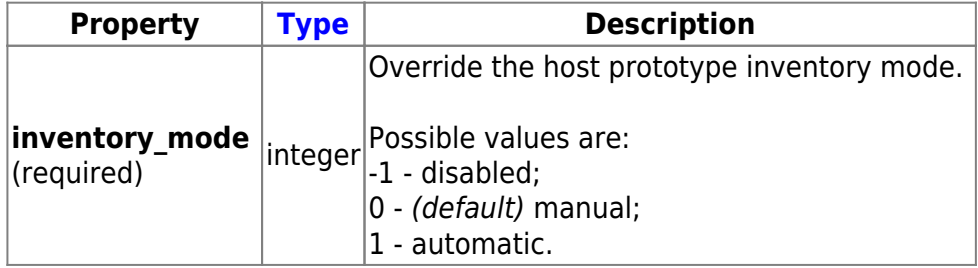

Permanent link: **<https://www.zabbix.com/documentation/5.2/manual/api/reference/discoveryrule/object>**

Last update: **2020/08/18 13:39**